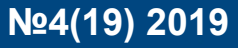

## УДК 621.315

## **АНАЛИЗ ВЛИЯНИя НЕСИММЕТРИИ НА ПОТЕРИ В СЕТИ 0,4 КВ**

## *Смагин К. А., Галстян Р. А., Антонов М. А., Арнаутов А. В.*

Донской государственный технический университет, Ростов-на-Дону, Российская Федерация

s\_k\_a\_97@mail.ru [galstyan.razmik2015@yandex.ru](mailto:galstyan.razmik2015@yandex.ru) nevada@skillet.ru

### ArnautovDonenergoMS@yandex.ru

Рассмотрено влияние несимметрии нагрузок 0,4 кВ городских сетей на потери электроэнергии. Установлено, что симметрия оказывает отрицательное воздействие на качество электроэнергии, а именно, способствует увеличению потерь электроэнергии в сети.

**Ключевые слова:** потери, несимметрия, электроэнергетика, напряжение, нагрузка, фаза.

## UDC 621.315

**ANALYSIS OF ASYMMETRY EFFECT ON LOSSES IN 0.4 KV NETWORK**

## *Smagin K.A., Galstyan R.A.,*

*Antonov M.A., Arnautov A.V.* Don State Technical University, Rostov-on-Don, Russian Federation

s\_k\_a\_97@mail.ru [galstyan.razmik2015@yandex.ru](mailto:galstyan.razmik2015@yandex.ru) nevada@skillet.ru ArnautovDonenergoMS@yandex.ru

The article considers the influence of load asymmetry of 0.4 kV of urban networks on power losses. It is established that the symmetry has a negative impact on the quality of electricity, namely, contributes to the increase in power losses in the network.

**Keywords**: loss, asymmetry, electric power, voltage, load, phase.

**Введение.** Несимметрия напряжений наблюдается только в трёхфазной сети из-за неравномерного распределения нагрузок по фазам. Несимметрия напряжений увеличивает потери электроэнергии и негативно влияет на электрооборудование.

## **Анализ влияние несимметрии на потери в сети 0,4 кВ**

Для анализа влияния несимметрии на потери рассмотрим участок магистральной сети 0,4 кВ с подключенными однофазными нагрузками. Представим небольшую улицу из 12 домов, например, в сельской местности. В первую очередь, составим три варианта потребления электроэнергии жилого дома. В дальнейшем каждый из 12 домов будет относиться к одному из трёх предложенных вариантов потребления электроэнергии.

Потребляемая мощность жилого дома для варианта «А» приведена в таблице 1.

Таблица 1

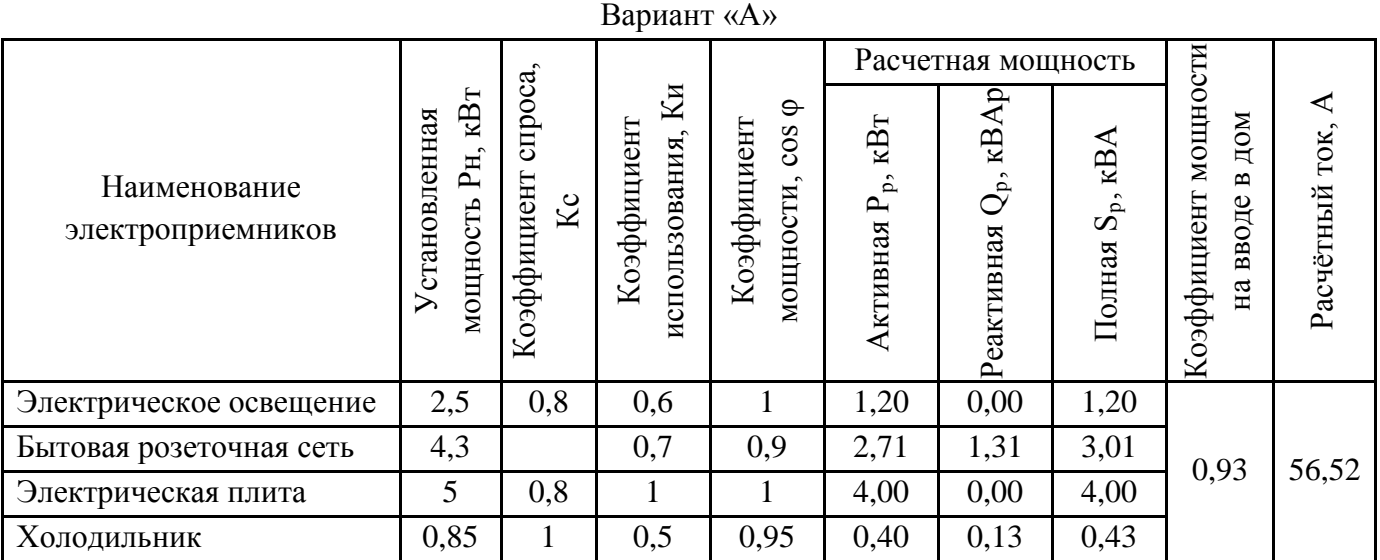

Молодой исследователь Дона

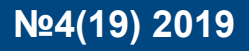

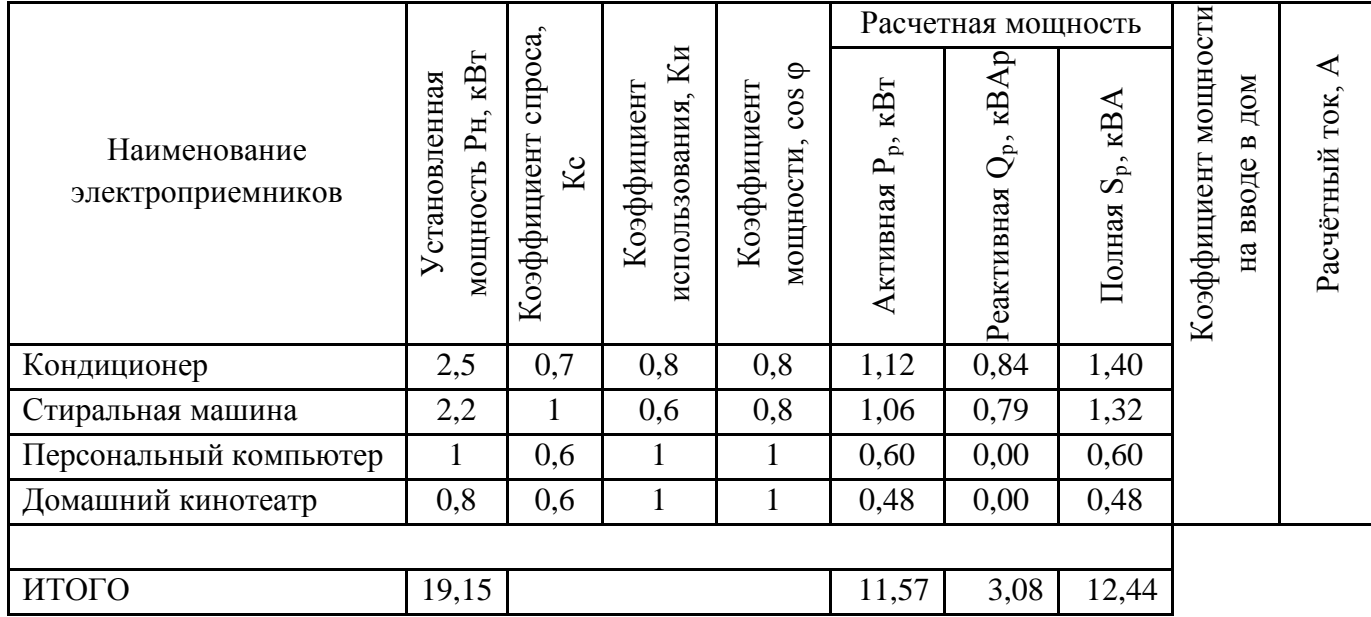

Вычислим расчётную активную мощность стиральной машины

$$
P_p = P_c \cdot K_c \cdot K_H
$$
  
\n
$$
P_p = 2, 2 \cdot 1 \cdot 0, 6 = 1,06 \text{ kBr}
$$
 (1)

Расчётную реактивную мощность стиральной машины вычислим по формуле

$$
Q_p = P_p \cdot \text{tg}\varphi \tag{2}
$$

$$
Q_p\!=\!1,\!06\cdot0,\!75\!=\!0,\!79\text{ }\mathrm{kBAp}
$$

Полную расчётную мощность стиральной машины вычислим по формуле

$$
S_p = \frac{P_p}{\cos \varphi}
$$
\n
$$
= \frac{1,06}{1,32} = 1.32 BA
$$
\n(3)

$$
S_p = \frac{1,06}{0,8} = 1,32 \text{ BA}
$$

Расчётные мощности остальных электроприёмников вычисляются аналогичным способом. Далее вычисляем коэффициент мощности на вводе в жилой дом

$$
\cos\varphi = \frac{\sum P_p}{\sum S_p}
$$
\n
$$
\cos\varphi = \frac{11,57}{\sum P} = 0.93
$$
\n(4)

$$
\cos\varphi = \frac{11,57}{12,44} = 0.93
$$

Учитывая, что все нагрузки однофазные, на вводе в дом получим расчетный ток

$$
I_{p} = \frac{\sum P_{p}}{U_{H} \cdot \cos\varphi}
$$
  

$$
I_{p} = \frac{11,57}{0,22 \cdot 0,93} = 56,52 A
$$
 (5)

Сформируем и рассчитаем по формулам 1-5 ещё два варианта потребления электроэнергии жилого дома. Потребляемая мощность жилого дома варианта «Б» приведена в таблице 2.

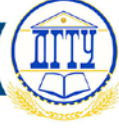

Таблица 2

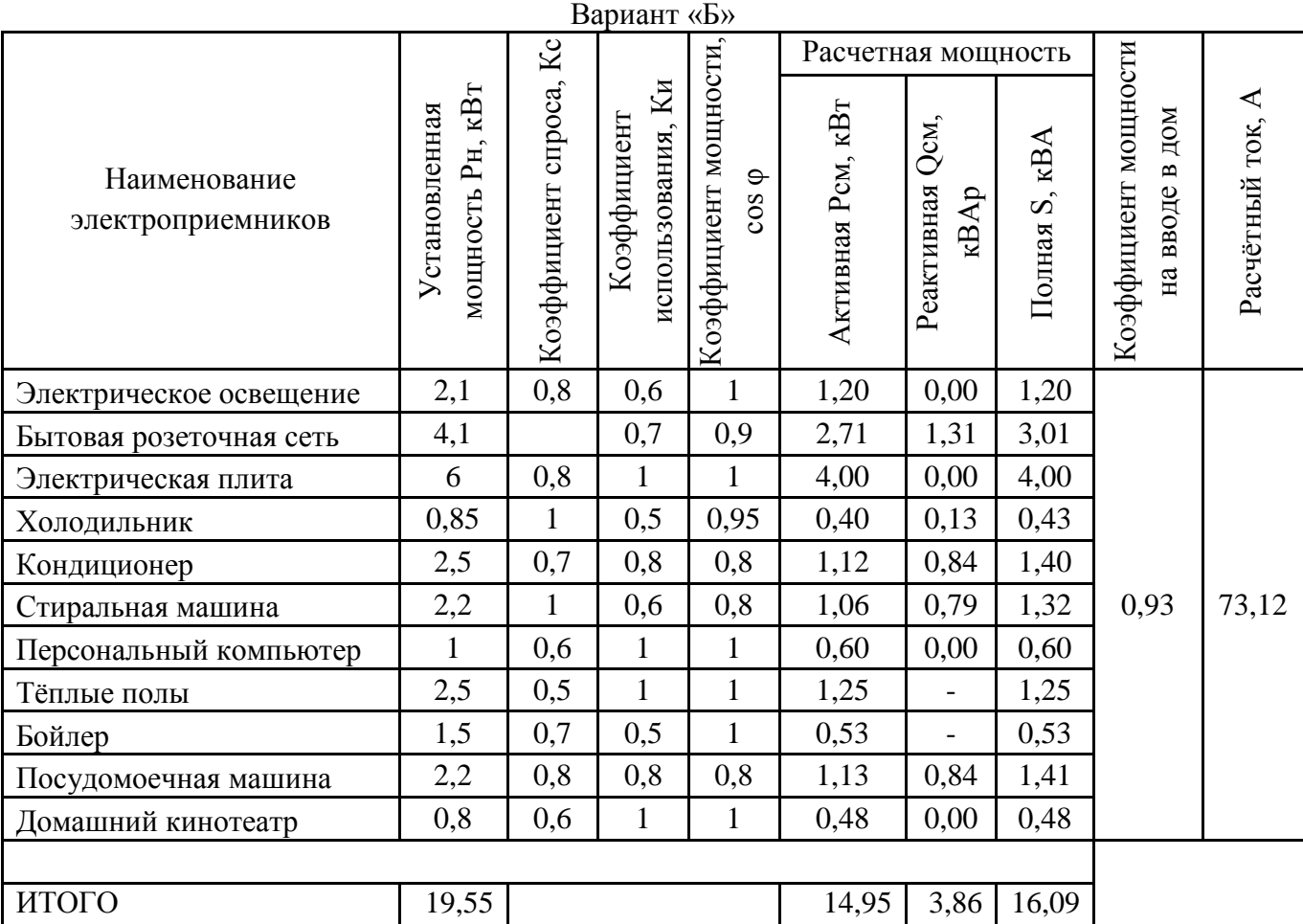

Потребляемая мощность жилого дома варианта «В» приведена в таблице 3.

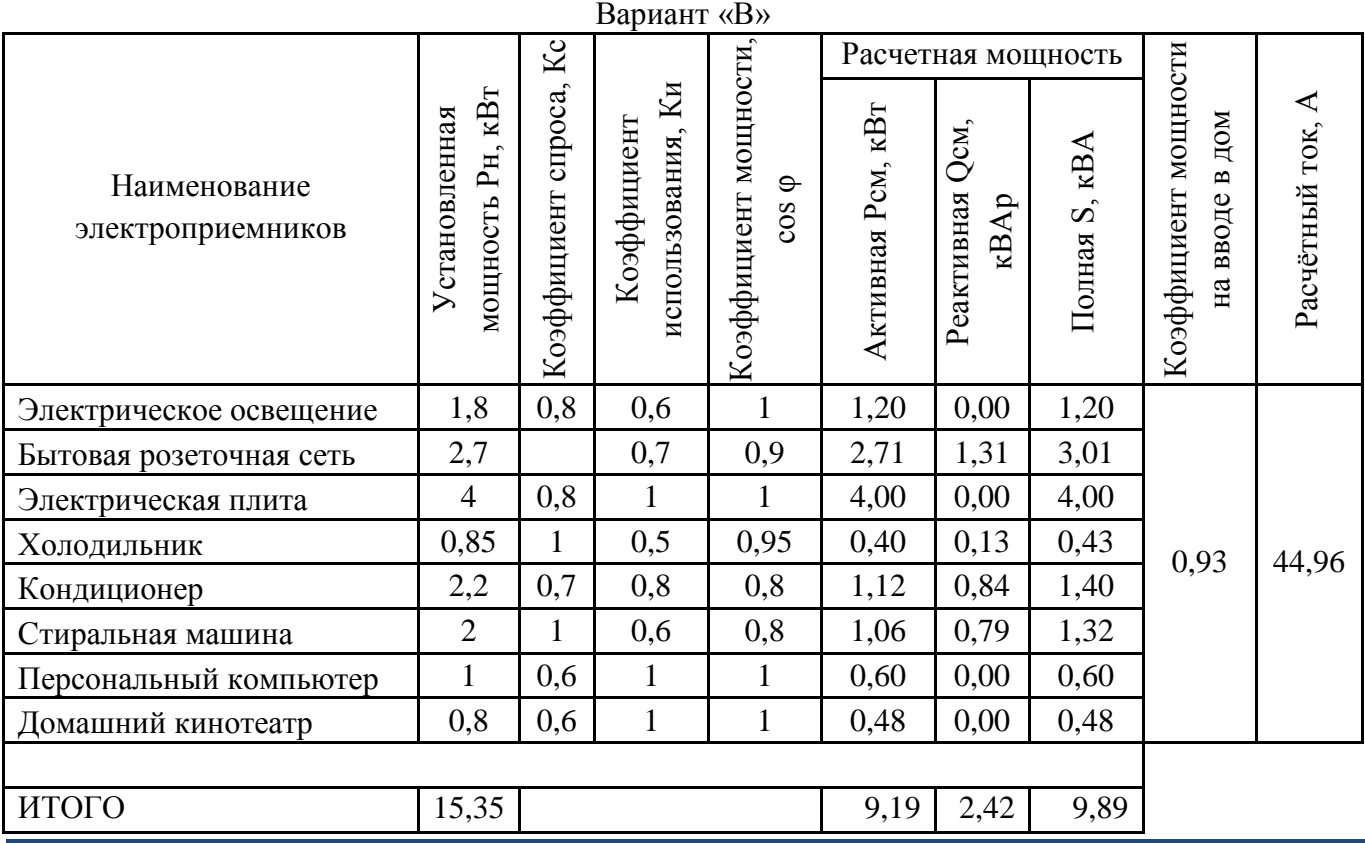

Таблица 3

ф

Таким образом, для примера были сформированы три варианта исполнения жилых домов. Варианты исполнения каждого дома приведены в таблице 4.

Таблица 4

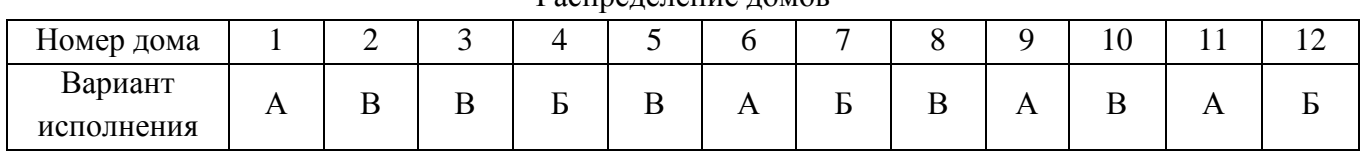

Распределение домов

Симметрично распределим нагрузки по фазам питающей сети. Данные приведены в таблине 5.

Нагрузки фаз в симметричном режиме

Таблица 5

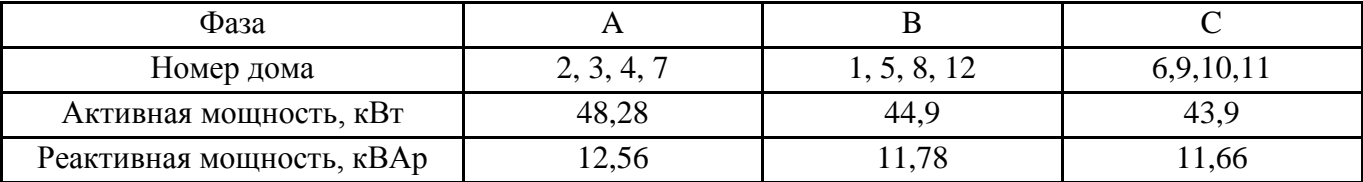

Магистральная линия выполнена проводом марки СИП4 4×95. Линия к дому выполнена проводом марки СИП4 2х16. Параметры проводов приведены в таблице 6.

Таблица 6

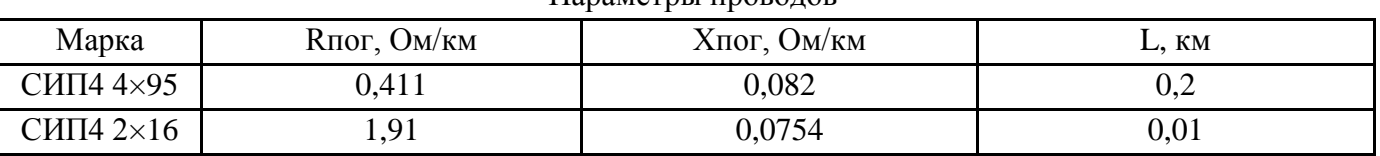

Параметры проводов

# Предположим, что напряжение каждой фазы в начале линии равно 240 В, тогда напряжение

в конце линии приближенно рассчитаем по формуле:

$$
U_{\text{KOH}} = U_{\text{Hau}} - U_{Z} \tag{6}
$$

где Uнач — напряжение в начале ветви;

 $U_z$  — падение напряжения на сопротивлении, определяемое по формуле

$$
U_{Z} = \Delta U_{Z} + j\delta U_{Z} = \frac{P_{\text{Hau}}r + Q_{\text{Hau}}x}{|U_{\text{Hau}}|} + j\frac{P_{\text{Hau}}x - Q_{\text{Hau}}r}{|U_{\text{Hau}}|}
$$
(7)

где r и x — активное и индуктивное сопротивления линии, вычисляемое по формуле

$$
r=R_{\text{nor}} \cdot L
$$
  

$$
x=X \cdot L
$$
 (8)

$$
X_{\rm nor} \cdot L
$$

Модуль напряжения в конце линии

$$
U_{\text{KOH}} = \sqrt{\left(U_{\text{Hau}} - \Delta U_Z\right)^2 + \left(\delta U_Z\right)^2}
$$
\n(9)

Рассчитаем падение напряжения фазы В по формуле 7

$$
U_Z = \frac{44,9 \cdot 0,1013 + 0,017 \cdot 11,78}{0,24} + j \frac{44,9 \cdot 0,017 - 11,78 \cdot 0,1013}{0,24} = 19,79 - j0,00176 \cdot 10^{-3}
$$

Рассчитаем модуль напряжения в конце линии по формуле 9

Молодой исследователь Дона

## Nº4(19) 2019

$$
U_{\kappa o H} = \sqrt{\left(240-19,79\right)^2 + \left(0,0017\cdot10^{-3}\right)^2} = 220,21 B
$$

Напряжения в конце линии для фаз А и С определятся аналогичным способом и равны 218,73 В и 220,64 В соответственно.

Линейные напряжения: U<sub>aB</sub>=380,1 B, U<sub>Bc</sub>=381,8 B, U<sub>ca</sub>=380,5 B.

Рассчитаем токи, протекающие в каждой линии по формуле 5.  $I_a = 235.97$  A;  $I_a = 219.45$  A;  $I_c = 214,57$  A.

Потери электроэнергии в линии 0,4 кВ (от % отпуска электроэнергии в сеть) определяются по формуле

$$
\Delta W_{\%} = 0.7 \cdot K_{\text{dep}} \cdot \Delta U \cdot \frac{\tau}{T_{\text{max}}}
$$
 (10)

где K<sub>нер</sub> — коэффициент, учитывающий неравномерность распределения нагрузок по фазам [1];  $\Delta U$  — потери напряжения в максимум нагрузки сети от шин ТП до наиболее электрически удаленного электроприемника, %; т — число часов наибольших потерь мощности; T<sub>max</sub> — число часов использования максимальной нагрузки.

Принимаем T<sub>max</sub>=3000

Коэффициент неравномерности К<sub>нер</sub> определяется по формуле [2]

$$
K_{\text{Hep}} = 3 \cdot \frac{I_a^2 + I_b^2 + I_c^2}{(I_a + I_b + I_c)^2}
$$
 (11)

$$
K_{\text{HPP}} = 3 \cdot \frac{235,97^2 + 219,45^2 + 214,57^2}{(235,97 + 219,45 + 214,57)^2} = 1
$$

Рассчитаем средний процент потерь напряжения  $\Delta U$ 

$$
\Delta U_{\%} = \frac{\Delta U}{U_{\text{cp.m}}} \cdot 100\tag{12}
$$

$$
\Delta U = U_{cp,H} - U_{cp,K} \tag{13}
$$

$$
\Delta U = 240 - \frac{218,73 + 220,21 + 220,64}{3} = 20,14 \text{ B}
$$

$$
\Delta U_{\%} = \frac{240}{20,14} \cdot 100 = 8,39 \%
$$

Рассчитаем число часов наибольших потерь мощности т

$$
\tau = \frac{k_3 + 2k_3^2}{3}8760
$$
\n
$$
\tau = \frac{0.342 + 2 \cdot 0.342}{3} \cdot 8760 = 1684,93
$$
\n(14)

где  $k_3$  — коэффициент заполнение годового графика  $k_3 = \frac{T_{max}}{8760} = 0,342$ 

Рассчитаем потери электроэнергии в линии 0,4 кВ по формуле 10

**Молодой исследователь Дона №4(19) 2019**

$$
\Delta W_{\%} = 0.7 \cdot 1 \cdot 8.39 \cdot \frac{1684.93}{3000} = 3.3 \%
$$

Определим коэффициент несимметрии напряжений по обратной последовательности

$$
K_{2U} = \frac{U_{2(1)}}{U_{JI}} \cdot 100\%
$$
\n(15)

где  $U_{2(1)}$  — значение напряжения обратной последовательности, приближенно может быть определено по следующей формуле

$$
U_{2(1)}=0.62 \cdot (U_{H6}-U_{HM})
$$
\n
$$
U_{2(1)}=0.62 \cdot (381.8-380.1)=1.05 B
$$
\n(16)

где Uнб, Uнм — наибольшее и наименьшее значения междуфазных напряжений Рассчитаем коэффициент несимметрии напряжений по обратной последовательности

$$
K_{2U} = \frac{1,05}{380} \cdot 100\% = 0,3\%
$$

Коэффициент несимметрии напряжений по нулевой последовательности

$$
K_{0U} = \frac{U_{0(1)}}{U_{\Phi}} \cdot 100\%
$$
\n(17)

где  $U_{0(1)}$  — значение напряжения нулевой последовательности, приближенно может быть определено по следующей формуле

$$
U_{0(1)}=0,62 \cdot (U_{H\tilde{0}}-U_{HM})
$$
\n
$$
U_{0(1)}=0,62 \cdot (220,64-218,73)=1,18 \text{ B}
$$
\n(18)

где  $U_{H6}$ ,  $U_{HM}$  — наибольшее и наименьшее значения фазных напряжений. Рассчитаем коэффициент несимметрии напряжений по нулевой последовательности.

$$
K_{0U} = \frac{1,18}{220} \cdot 100\% = 0,53\%
$$

Значения коэффициентов несимметрии по обратной и нулевой последовательностям менее 2 %, что является нормально допустимым [3].

Далее неравномерно распределим нагрузку по фазам, тем самым создав несимметрию напряжений [4].

Таблица 7

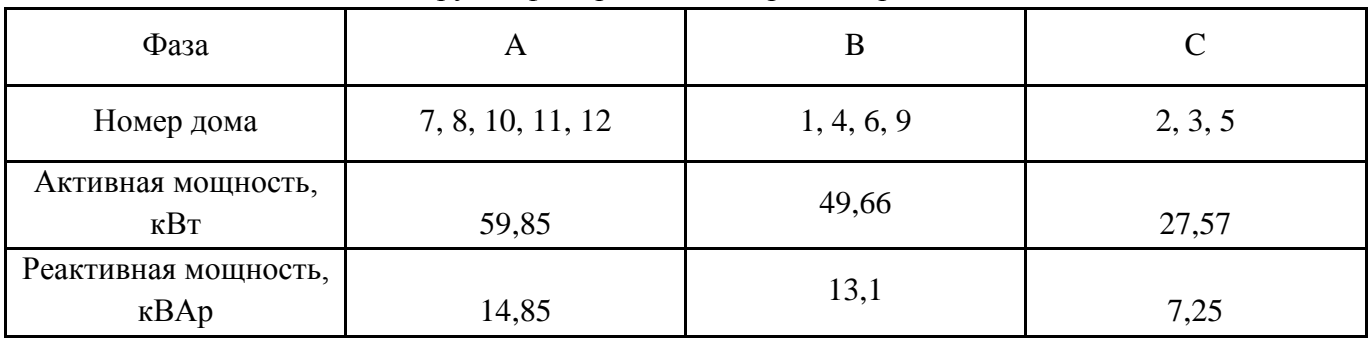

Нагрузки фаз при несимметричном режиме

По формуле 9 определим напряжения в конце линии. Результаты сведены в таблицу 8.

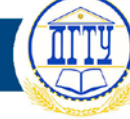

Таблица 8

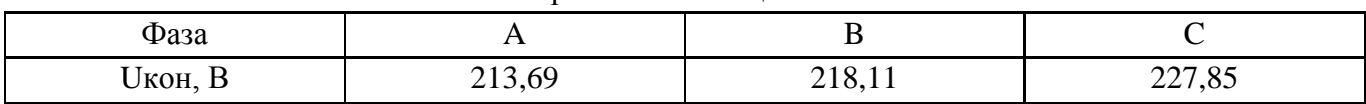

Напряжения в конце линии

Линейные напряжения: U<sub>aB</sub>=382,44 B, U<sub>BC</sub>=373,95 B, U<sub>ca</sub>=386,24 B.

Токи, протекающие в каждой линии, рассчитаем по формуле 5.  $I_a$ =292,52 A;  $I_b$ =242,72 A;  $I_c = 134.75$  A.

Найдем потери электроэнергии в линии 0,4 кВ с учетом неравномерной загрузки фаз по формуле 10.

$$
\Delta W_{\%} = 0.7 \cdot 1.09 \cdot 8.39 \cdot \frac{1684.93}{3000} = 3.6 \%
$$

Коэффициент неравномерности К<sub>нер</sub> определен по формуле 12.

Определим коэффициент несимметрии напряжения по обратной последовательности по формулам 15 и 16.

$$
U_{2(1)} = 0,62 \cdot (386,24-373,95) = 7,62 B
$$

$$
K_{2U} = \frac{7,62}{380} \cdot 100\% = 2\%
$$

Значение К<sub>2U</sub> при несимметричном режиме составляет 2%, что является нормально допустимым.

Рассчитаем коэффициент несмиметрии напряжений по нулевой последовательности по формулам 17 и 18.

$$
U_{0(1)} = 0.62 \cdot (227,85 - 213,69) = 8,78 \text{ B}
$$

$$
K_{0U} = \frac{8,78}{220} \cdot 100\% = 4\%
$$

Значение К<sub>0U</sub> при несимметричном режиме составляет 4%, что является максимально допустимым значением.

Полученные результаты расчётов как для симметричного, так и для несимметричного режима приведены в таблице 9.

Таблица 9

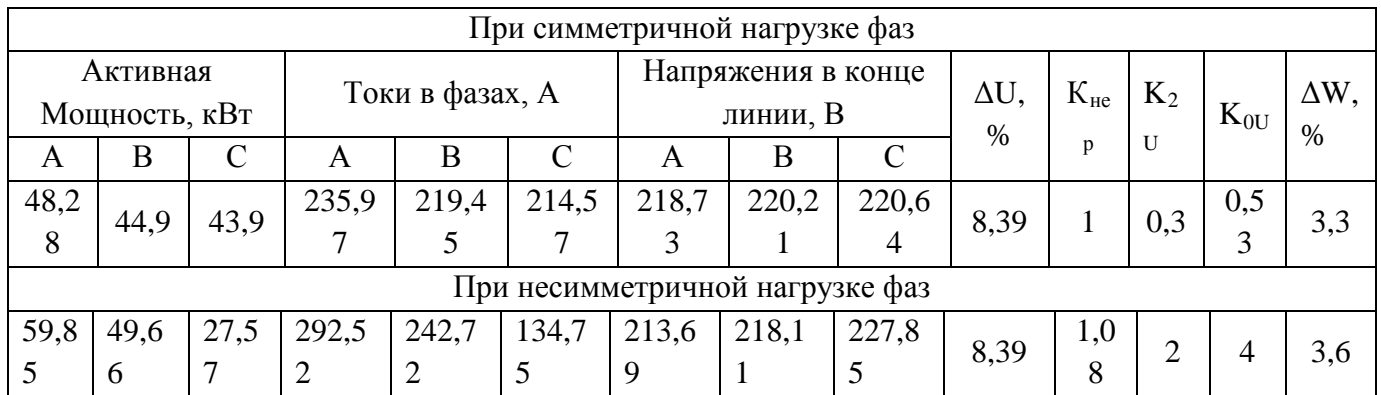

Сравнение симметричного и несимметричного режимов

Заключение. Исходя из данных сформированной таблицы можно сделать вывод, что несимметрия оказывает отрицательное воздействие на качество электроэнергии, а именно,

способствует увеличению потерь электроэнергии в сети. Коэффициенты несимметрии напряжений по обратной и нулевой последовательностям в несимметричном режиме также увеличились, что приводит к ухудшению технико-экономических показателей, а также негативным образом сказывается на электрических машинах, т.е. приводит к значительному снижению срока их службы.

## **Библиографический список**

1. Методические рекомендации по определению потерь электрической энергии в городских сетях напряжениям 10(6)-0,4 кВ. — Введ. 2001-04-23. — Москва : Госстрой России, 2001. — 61 с.

2. Железко, Ю. С. Потери электроэнергии. Реактивная мощность. Качество электроэнергии: руководство для практических расчётов / Ю. С. Железко. — Москва : ЭНАС,  $2029. - 456$  c.

3. Правила устройства электроустановок [Электронный ресурс] / КонсультантПлюс. — Режим доступа : http://www.consultant.ru/cons/ cgi/online.cgi?req=doc&base=LAW&n=98464&fld=134&dst=100005,0&rnd=0.717993052422657#027 49113884386629 (режим доступа :15.04.2020).

4. Файбисович, Д. Л. Справочник по проектированию электрических сетей / Д. Л. Файбисович. — Москва : Издательство НЦ ЭНАС, 2006. — 350 с.